# **TP OpC. Trous et fentes de Young**

## **Objectifs**

- Observation d'interférences par des trous ou des fentes de Young, avec différents types de lumière
- Mesure de l'interfrange sur un écran, avec un oculaire de Fresnel, avec un capteur numérique
- Détermination de l'écart entre les fentes ou trous, du nombre de fentes
- Détermination des caractéristiques de la source lumineuse utilisée

# **Organisation des quatre séances**

Au cours de ces quatre séances de TP sur l'optique ondulatoire, vous traiterez le TP OpC sur deux séances, et de même pour le TP OpD. Il y a trois ou quatre postes pour chacun de ces TP, vous serez donc deux ou trois par poste ; la moitié des groupes commence par OpC, l'autre par OpD.

# **1. Trous et fentes de Young en lumière monochromatique**

## a) Trous de Young, observation sur écran

On éclaire un disque opaque percé de deux trous de Young avec un faisceau laser, qui peut être considéré comme une onde plane monochromatique ; la longueur d'onde *λ* du laser est indiquée sur son étiquette.

# **Protocole 1**

– Disposer successivement sur le banc d'optique : un laser ; un pied à translation latérale, portant un objet A3000 (disque comportant notamment trois paires de trous de Young, A3000

voir l'image ci-contre) ; un écran à la distance *D* de l'objet.

– Allumer le laser, et viser l'une des trois paires de trous de Young. Observer la figure d'interférences sur l'écran.

– Mesurer la distance *D*, et l'interfrange *i* sur l'écran. À partir de la formule  $i = \frac{\lambda D}{\lambda}$  $=\frac{\lambda D}{\lambda}$ , en déduire l'écartement *a* entre les centres

*a* des deux trous (la longueur d'onde est indiquée sur le laser).

– Répéter l'opération pour les deux autres paires de trous.

b) Fentes de Young et fentes multiples, observation sur écran **Protocole 2** 

– Remplacer le disque A3000 par le disque A3020, comportant trois paires de fentes de Young. Viser l'une des trois paires de fentes.

– Mesurer la distance *D*, et l'interfrange *i* sur l'écran. En déduire l'écartement *a* entre les centres des deux fentes.

– Remplacer le disque A3020 par le disque A3030, comportant quatre groupes de fentes parallèles. Viser successivement les trois premiers (le dernier est un peu trop large et ne peut pas être bien couvert par le faisceau laser).

Dans chaque cas, observer la figure d'interférences et en déduire combien il y a de fentes parallèles.

*Pour effectuer des mesures plus précises, on remplace maintenant l'écran, soit par un oculaire de Fresnel (paragraphe c), soit par un capteur numérique couplé à un logiciel (paragraphe d). Commencez par l'un ou l'autre selon la disponibilité du matériel : il y a deux oculaires de Fresnel et deux capteurs numériques.* 

c) Observation et mesures avec un oculaire de Fresnel

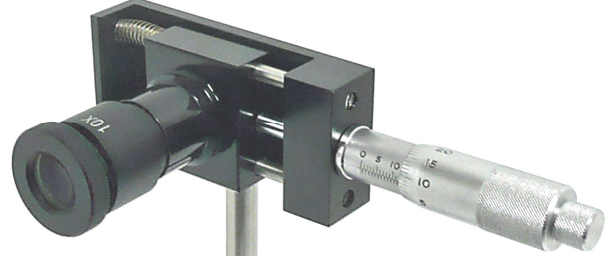

L'oculaire de Fresnel comporte une petite plaque transparente marquée d'un réticule (croix), et une ou plusieurs lentilles convergentes permettant d'observer le plan du réticule avec un fort grossissement. L'ensemble peut être translaté latéralement avec précision, à l'aide d'une vis micrométrique. Si on forme une image sur le réticule, on peut ainsi mesurer précisément ses dimensions (ici l'interfrange de la figure d'interférences).

#### **Protocole 3**

– Revenir au montage des trous de Young (disque A3000), et remplacer l'écran par l'oculaire de Fresnel. Noter la distance *D* entre les trous de Young et le réticule de l'oculaire. Pour éviter l'éblouissement, ajouter juste après le laser un polariseur : en faisant varier son orientation, on règle l'intensité du faisceau laser.

– Observer la figure d'interférences dans l'oculaire. Translater celui-ci latéralement, pour faire coïncider le réticule successivement avec différentes franges brillantes, et noter à chaque fois la position avec le vernier. En déduire l'interfrange *i*, puis l'écartement *a* des trous.

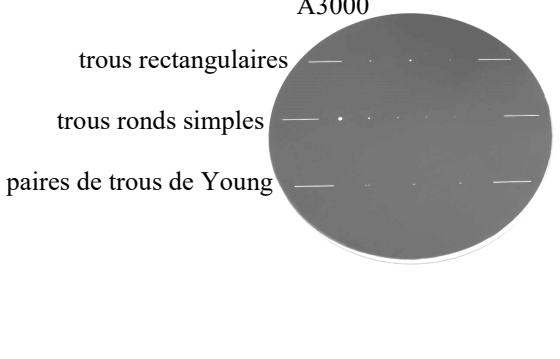

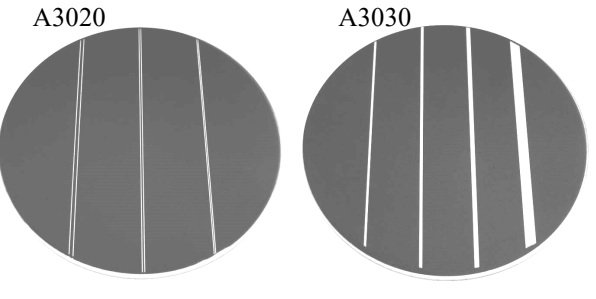

#### d) Enregistrement et mesures avec un capteur numérique

Un logiciel (par exemple Caliens) permet de visualiser et d'analyser le profil d'intensité reçue par un capteur électronique (barrette CCD disposée horizontalement). L'utilisation de ce dispositif permet de mesurer précisément l'interfrange.

## **Protocole 4**

– Revenir au montage des trous de Young (disque A3000), et remplacer l'écran par le capteur. Ouvrir sur l'ordinateur le logiciel d'acquisition, et régler la position du capteur pour observer une bonne courbe d'intensité. Si le capteur est saturé, diminuer la sensibilité (durée d'acquisition en microsecondes), jusqu'à obtenir un profil faisant apparaître au moins cinq maxima d'intensité. Déterminer alors l'interfrange *i* sur le capteur. Mesurer la distance *D* entre les trous de Young et l'entrée du capteur, et en déduire l'écartement *a*.

## **2. Fentes de Young en lumière blanche**

#### a) Montage et observation sur un écran

#### **Protocole 5**

– Disposer successivement sur le banc d'optique : une source de lumière blanche ; une fente source de largeur réglable ; un objet portant deux fentes de Young ; un écran.

Allumer la lampe, et concentrer sa lumière de façon optimale sur la fente source, en réglant la tige à l'arrière de la lampe (cette tige déplace l'ampoule par rapport à la grosse lentille frontale, appelée condenseur).

Observer les franges sur l'écran : on doit voir au moins cinq franges fines colorées, à l'intérieur d'une tache de diffraction.

Pour augmenter la luminosité, on peut éventuellement ajouter une lentille convergente (de courte focale) avant les fentes de Young, et mettre la fente source dans son plan focal objet.

– Vérifier que le contraste est maximal lorsque la fente source et les fentes de Young sont rigoureusement parallèles. Donner une explication qualitative.

– Placer derrière la fente source un filtre coloré donnant une lumière sensiblement monochromatique, de longueur d'onde *λ* = 546 nm pour le filtre vert ou 578 nm pour le filtre jaune. Observer alors les franges dans la tache centrale et si possible dans les taches latérales.

– Déterminer l'interfrange *i*, avec l'une des méthodes précédentes (sur l'écran, avec l'oculaire de Fresnel, ou avec le capteur numérique). En déduire l'écartement *a* des fentes, et comparer avec le résultat du protocole 2 (il faut pour cela calculer l'écart normalisé entre vos deux résultats).

#### b) Cohérence spatiale de la source de lumière

#### **Protocole 6**

Élargir progressivement la fente source et observer la diminution du contraste, jusqu'à la disparition des franges.

Évaluer alors la largeur de la fente source et comparer avec le résultat du cours (Op3, partie 3.a) :  $d_{\max} = \frac{\lambda L}{\lambda}$ *a*  $=\frac{\lambda L}{\tau}$ .

c) Cohérence temporelle de la source de lumière

#### **Protocole 7**

– Évaluer l'abscisse *x*max au-delà de laquelle on ne voit plus de franges, et en déduire la largeur spectrale pour la

lumière blanche et pour la lumière filtrée, en utilisant le résultat du cours (Op3, partie 3.b) :  $x_{\text{max}} = \frac{\lambda^2}{2}$  $\frac{1}{a\Delta\lambda} - i\frac{\Delta}{\Delta\lambda}$  $x_{\text{max}} = \frac{\lambda^2 D}{\lambda^2} = i \frac{\lambda^2}{\lambda^2}$ *a λ λ*  $=\frac{\lambda^2 D}{\lambda^2}=i\frac{\lambda}{\lambda^2}.$ 

– En lumière blanche, observer le spectre cannelé en différents points de l'écran (sur une frange colorée, puis dans la zone de blanc d'ordre supérieur) au moyen du spectroscope à fibre optique, et interpréter la couleur observée en ces points.

 $\frac{1}{2}$  ,  $\frac{1}{2}$  ,  $\frac{1$